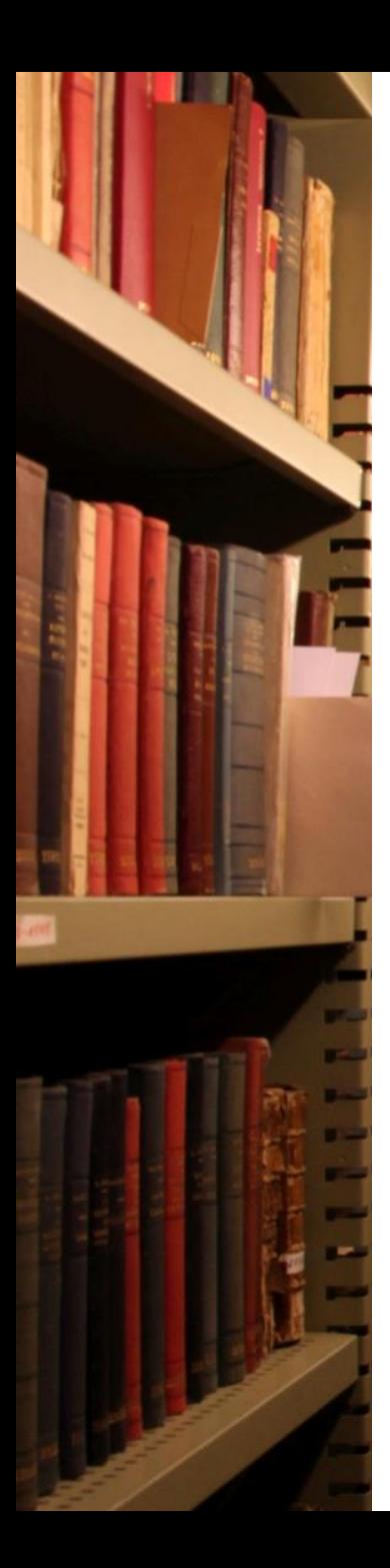

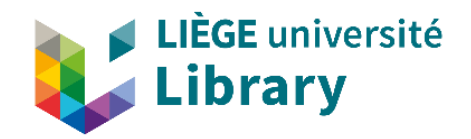

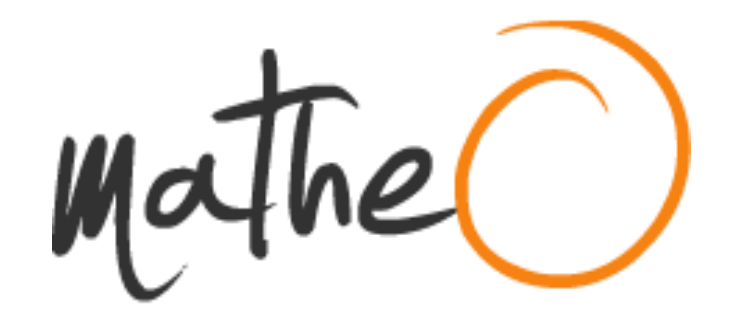

#### **MASTER THESIS ONLINE**

UN PROJET D'ULIÈGE LIBRARY

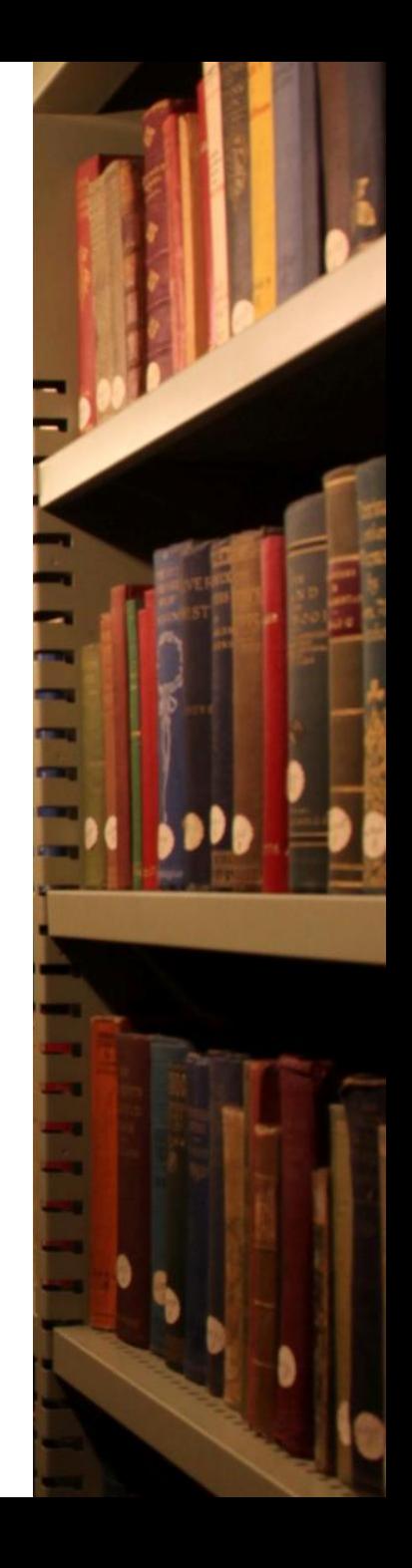

### **FONCTIONNALITÉS**

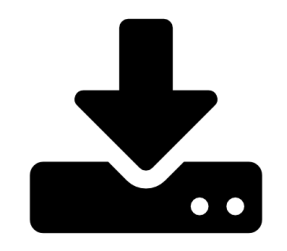

**Espace de dépôt officiel** des mémoires de Master pour les étudiants

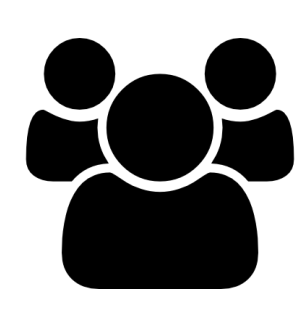

#### **Espace de consultation** des mémoires

- avant la défense : membres du jury
- après la défense : membres ULiège et le reste du monde

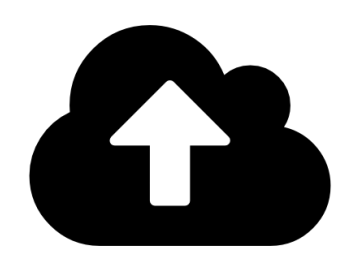

#### **Espace de conservation** des mémoires

- réussis : visibles
- échoués : invisibles sauf personnes autorisées (contrôle)

## **COMMENT ÇA MARCHE ?**

?

 $\text{math}$ 

#### **COMMENT** RÉPARTIR LA CHARGE RÉPARTIR<br>LA CHARGE<br>DE TRAVAIL

1

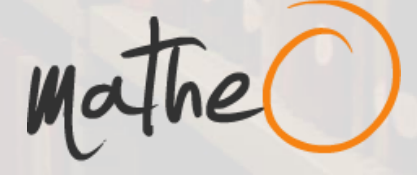

**3 ACTEURS**

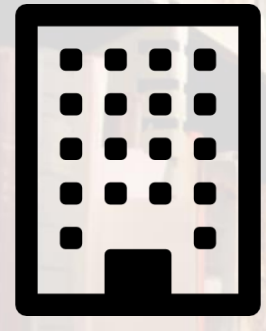

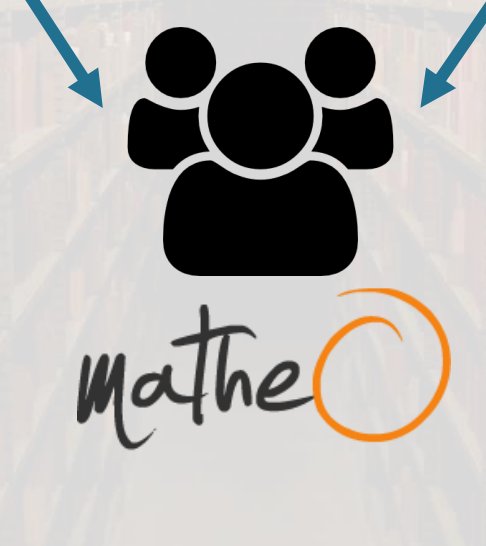

### **L'UNIVERSITÉ**

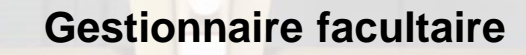

- 1. Autoriser le dépôt et ajouter éventuellement des dates limites de dépôt par session
- 2. Désigner un responsable pour chaque filière d'études (reconduit automatiquement chaque année avec possibilité de changement)

#### **Responsable de filière**

- Ajout des dates limites de dépôt par session
- 2. Vérification technique et validation du dépôt
- 3. Ajout des membres du jury et de la date de défense

#### **Promoteur, jury et président de jury**

- 1. Consultation des fichiers et analyse anti-plagiat
- 2. Ajout éventuel de commentaires (privés et/ou collectif jury)
- 3. Ajustement accès aux fichiers (à tout moment)

- 1. Création du dépôt (uniquement si dans les conditions)
- 2. Ajout d'informations complémentaires : titre provisoire (FR/EN), résumé (FR/EN), discipline(s), nombre de pages
- 3. Dépôt du/des texte(s) intégral/aux (PDF) ainsi que des éventuelles annexes (formats divers)
- 4. Définition du degré d'accessibilité maximal acceptable *pour chaque fichier*
- 5. Signature la licence de diffusion
- 6. Validation du dépôt

**L'ÉTUDIANT**

### **L'ÉQUIPE MatheO**

- 1. Mise à disposition de la plateforme
- 2. Gestion technique du projet
- 3. Support utilisateurs et formations

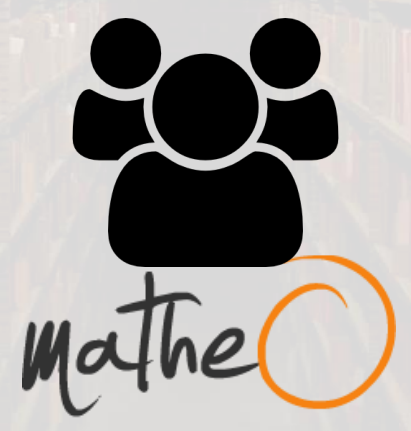

Et le Réseau des Bibliothèques

2

#### **COMMENT FACILITER** LE TRAVAIL FACILITER<br>LE TRAVAIL<br>DE CHACUN

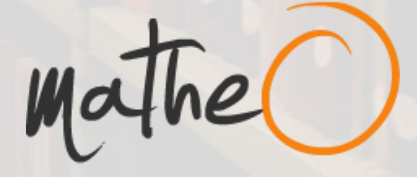

3

## QUI DÉTERMINE ?

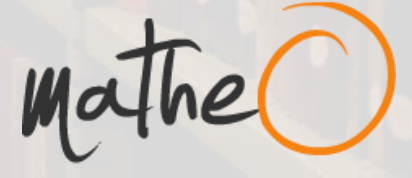

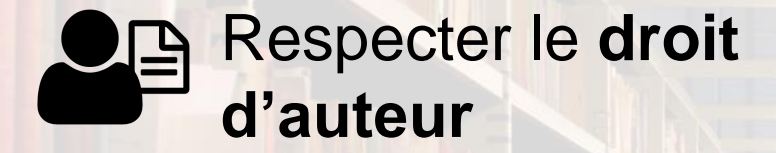

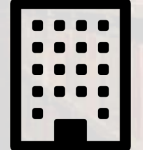

Respecter l'**Institution**

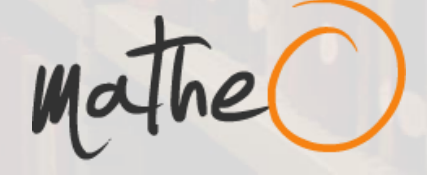

#### **AFFICHAGE DE LA RÉFÉRENCE**

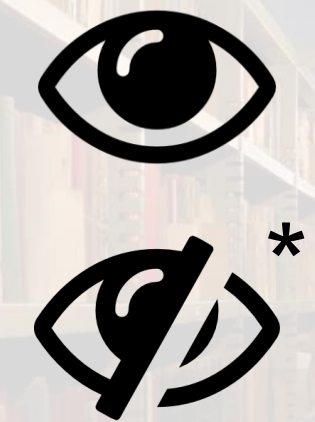

Mémoire >= 10/20

\*<br>Mémoire < 10/20

(\*) (sauf pour les membres du jury : contrôle)

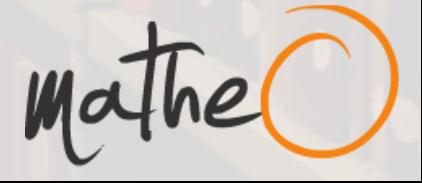

#### **ACCÈS AUX FICHIERS**

À déterminer pour chaque fichier **séparément** (possibilité d'isoler parties sensibles ex. parties de mémoires où problème de droit d'auteur)

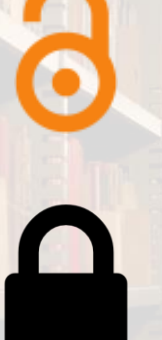

Open Access

Accès restreint membres ULiège uniquement

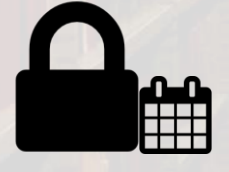

Accès restreint avec embargo

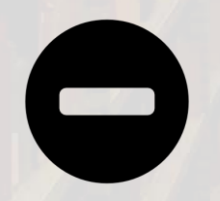

Accès privé Uniquement auteur, promoteur, jury, responsable de filière et gestionnaire facultaire

#### **ACCÈS AUX FICHIERS**

 $\mathcal{G}$ 

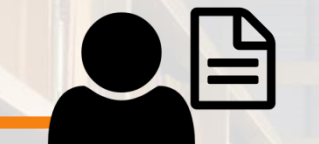

Défini par l'étudiant au moment du dépôt = **degré maximal d'accès**

Défini par l'Université automatiquement via la note < 10/20 10-12/20 12-14/20 14-20/20

Défini par le promoteur à tout moment (éthique, qualité, brevetabilité…)

C'est toujours le verrou le plus restrictif qui est pris en compte !

### **Demande de TÀP**

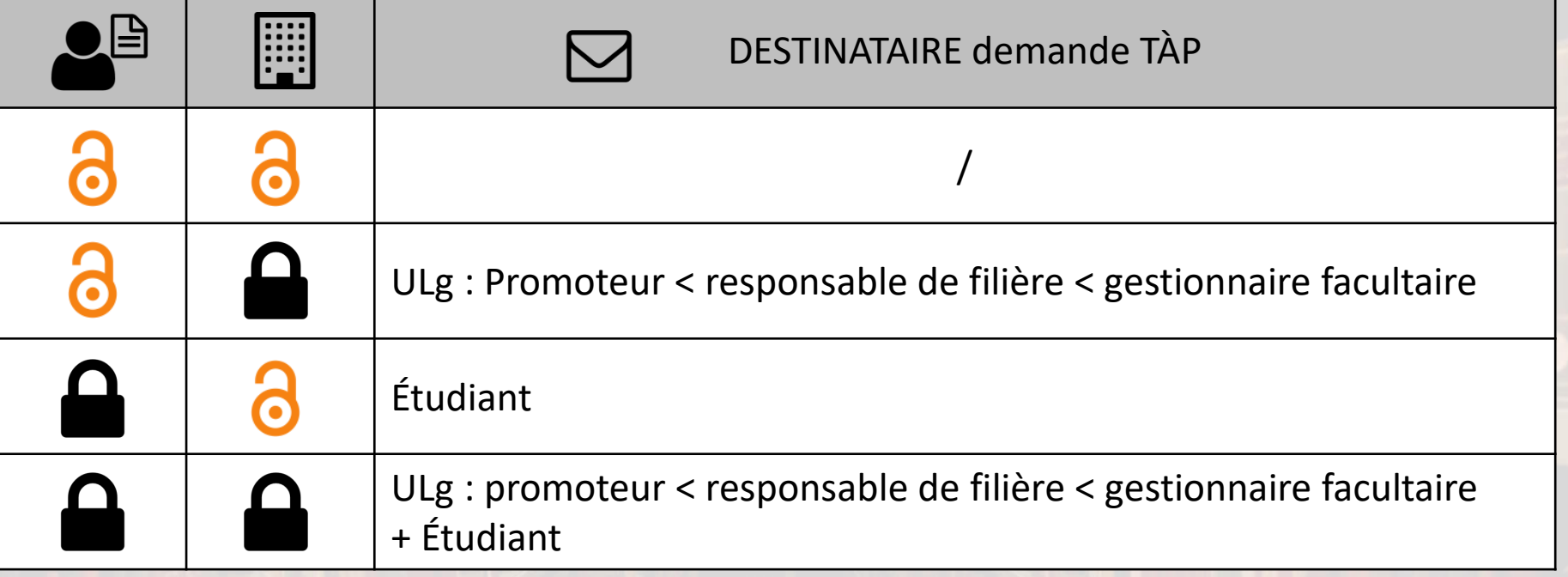

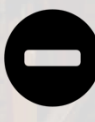

Accès privé **pas** de demande de tiré à part !

Si les différents niveaux de destinataires sont épuisés, l'usager reçoit un mail de refus du TÀP

 $\text{ {{\sf M}}}$ athe $\text{C}$ 

# **CONCRÈTEMENT**

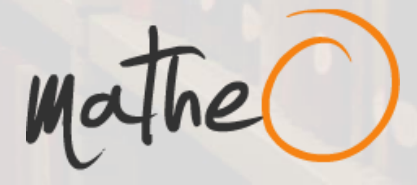

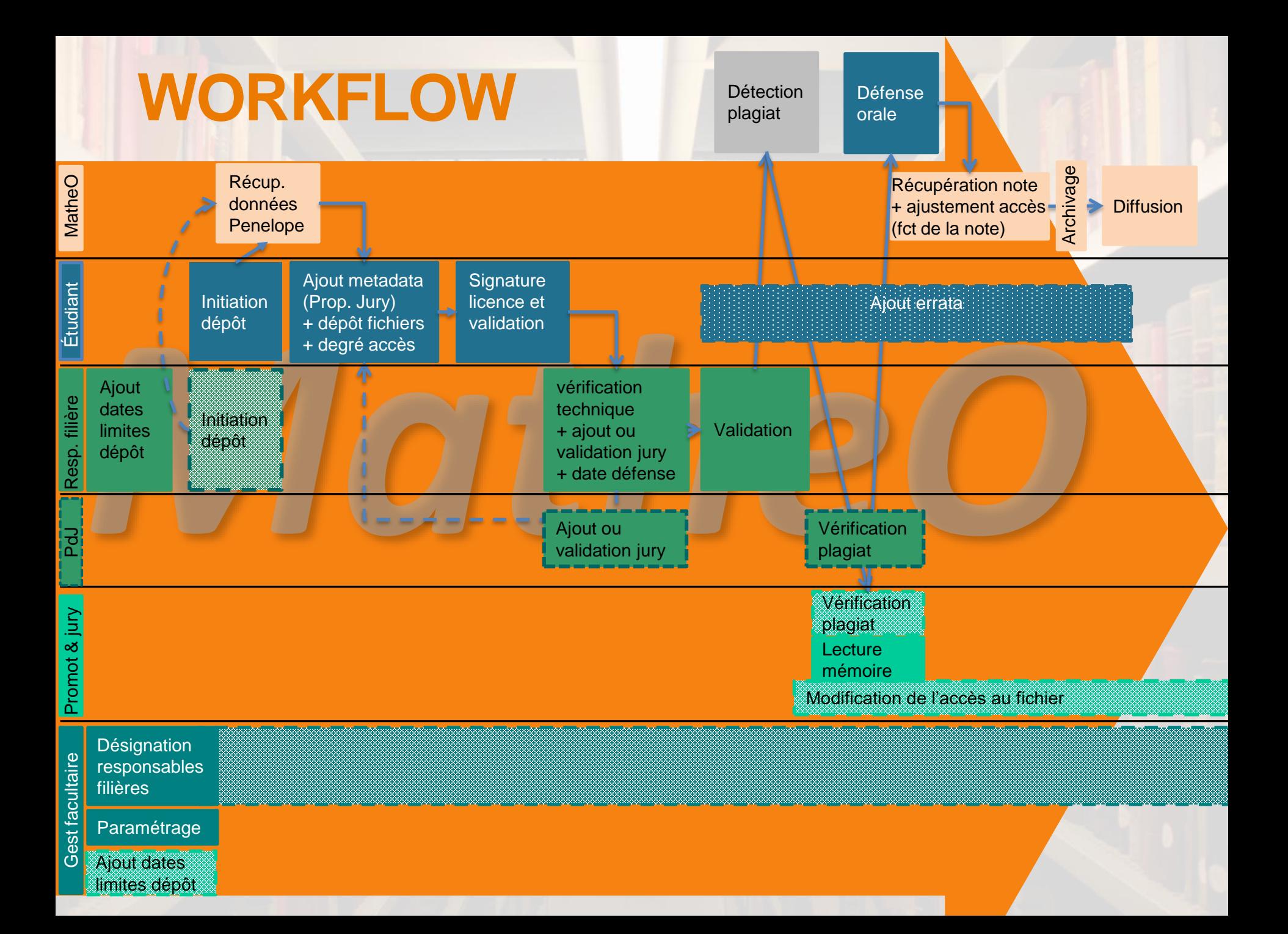

### **HISTORIQUE**

**Novembre 2008 : mise en production d'ORBi** et multiples **demandes** pour pouvoir déposer les mémoires en ligne de la part des promoteurs

Demandes de HEC, FaPSE, département des sciences historiques & faculté PhL : **dépôt de mémoires électroniques**

Développement **projet pilote** avec la Faculté de Psychologie et Sciences de l'Education

**Décembre 2014 : mise en production MatheO avec la FaPSE**

**2015-2016** : intégration de **nouvelles facultés** sur demande et **premiers dépôts**

**2016-2017** : nouveaux développements. 6 Facultés utilisent MatheO !

**2017-2019 : 11 facultés travaillent avec nous** !

#### **+ 1600** (1000 2015-2016) mémoires déposés en 2017-2018

#### **+ 3700** (+5300 en tout) mémoires disponibles en quelques clics

### **Mémoires en Open Access**

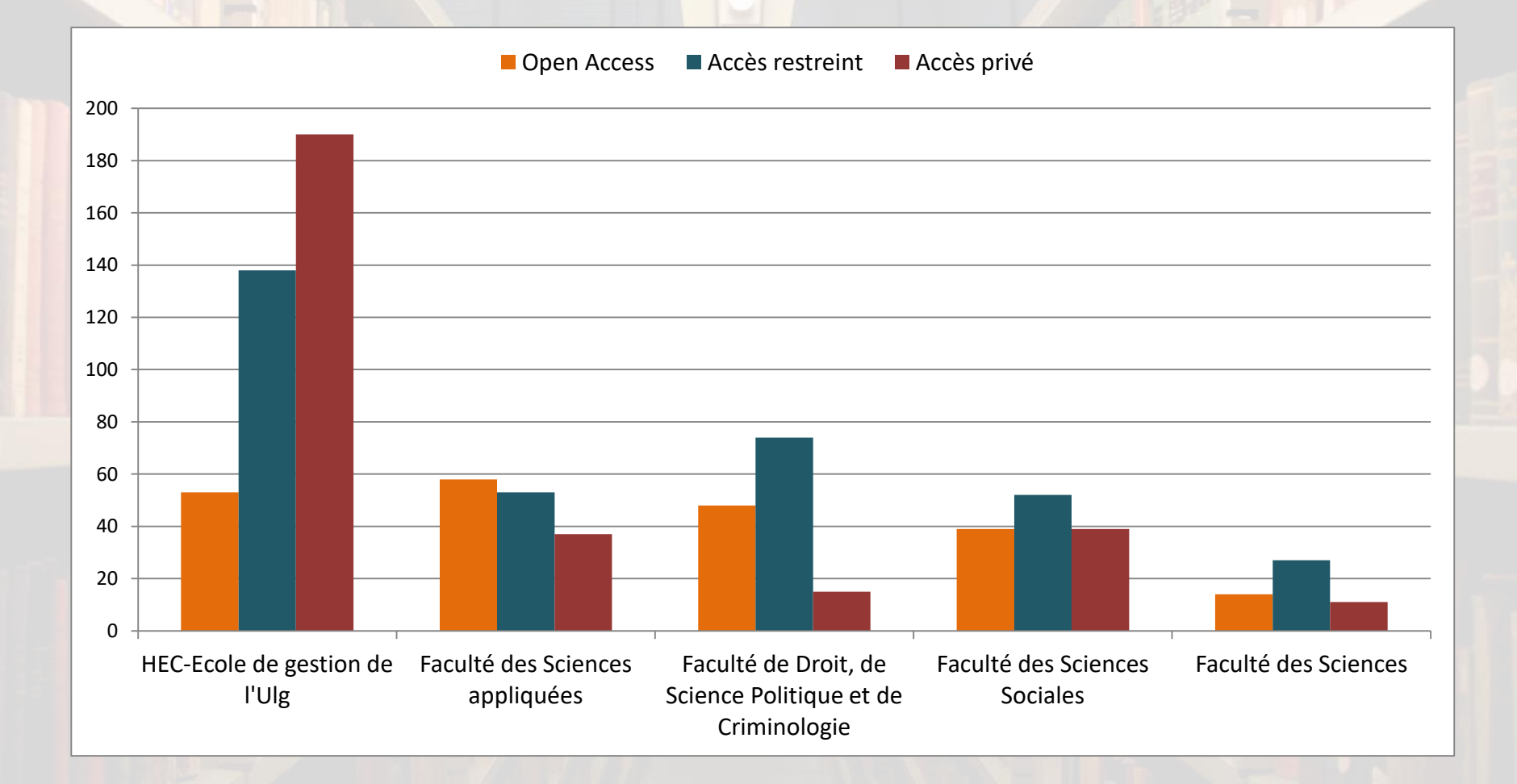

### **Pays d'origine des visiteurs de MatheO**

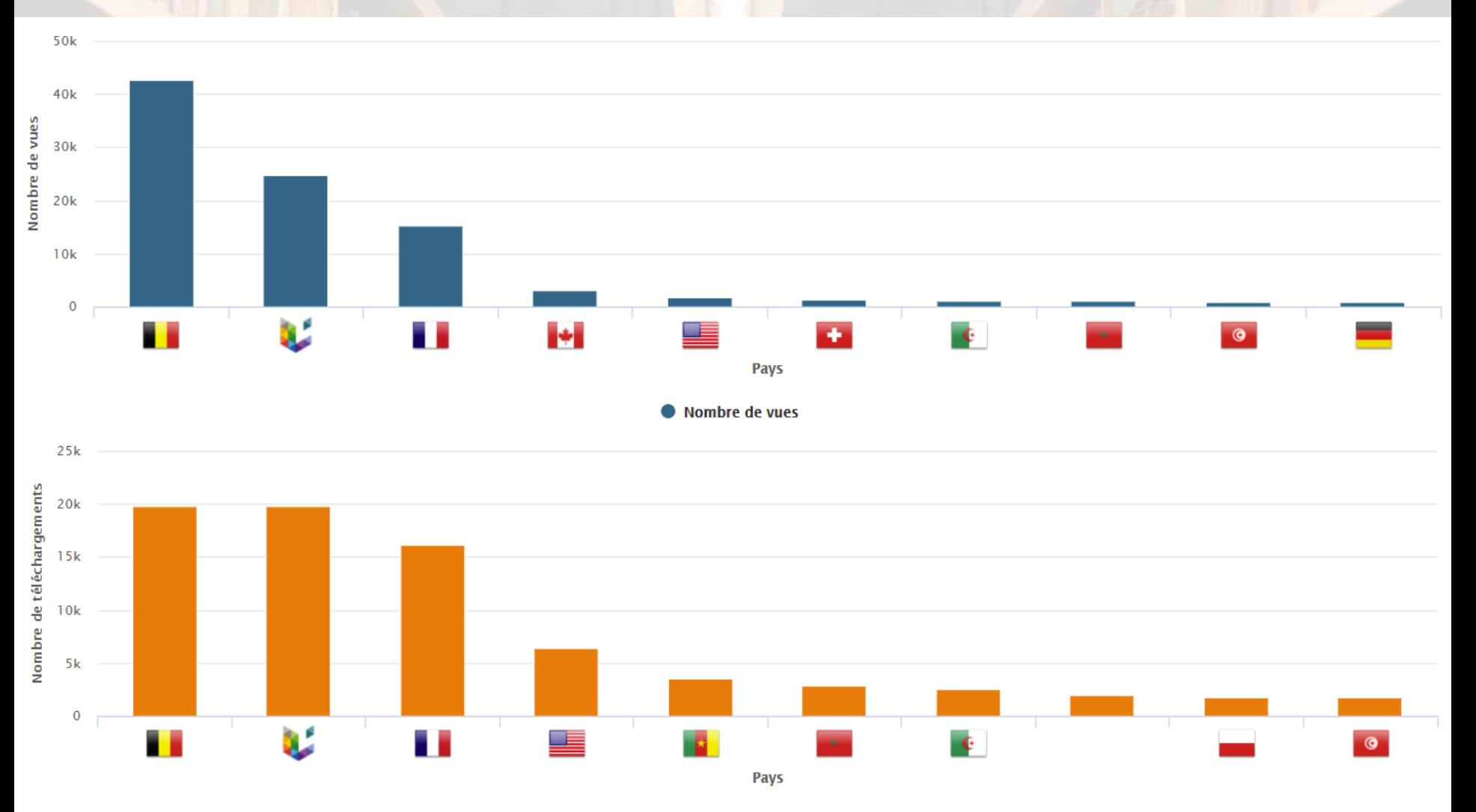

 $\bullet$ Nombre de téléchargements

#### **Pays d'origine des visiteurs de MatheO** (12 mois)

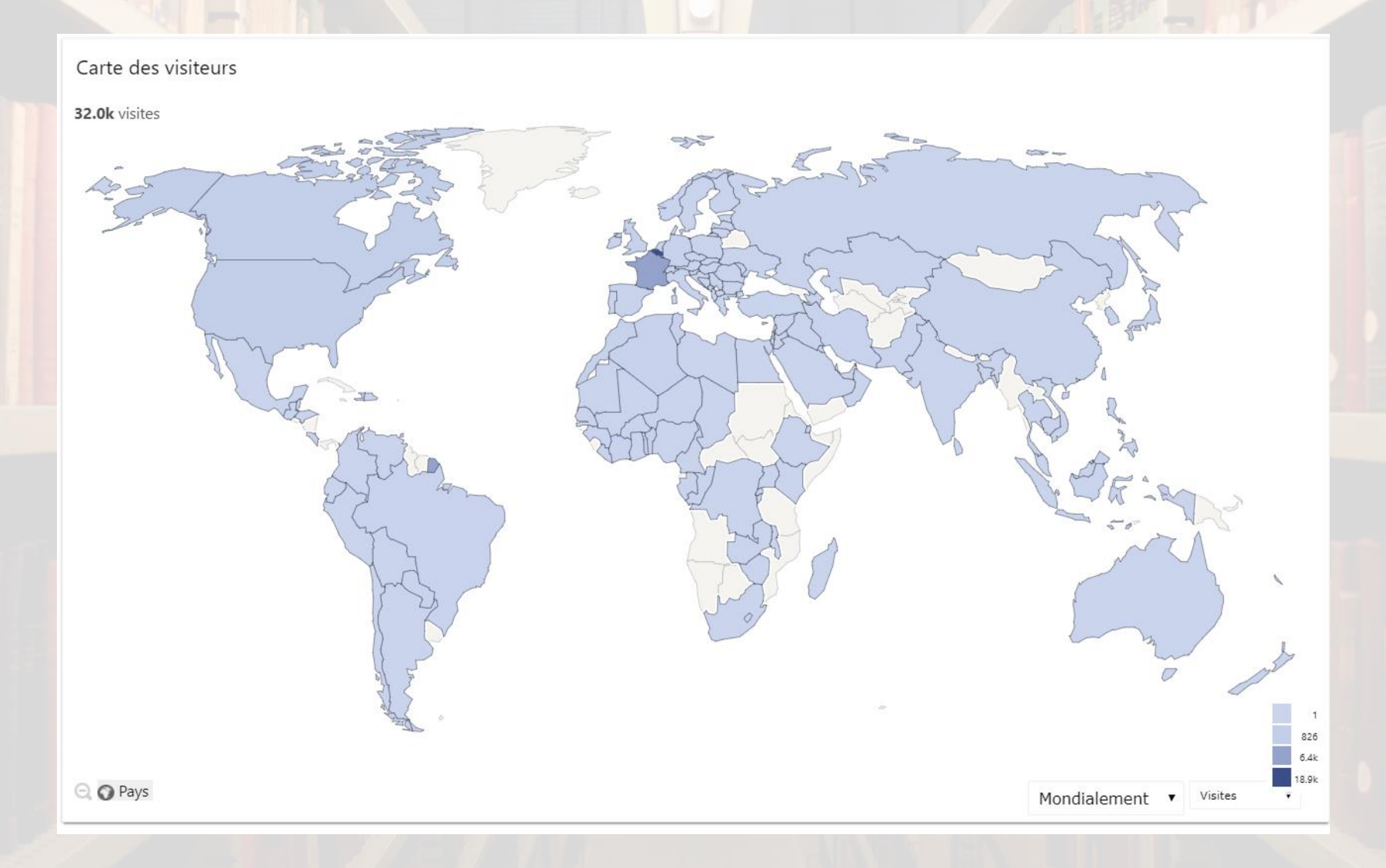

### AVANTAGES **ÉCONOMIQUES**

- Fiabilité de la conservation
	- Diminution des coûts (conservation et impression)
		- Économie de papier

\$

 $\frac{1}{2}$ 

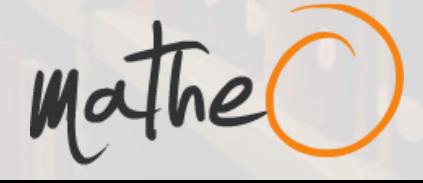

### AVANTAGES **PRATIQUES**

- $\boldsymbol{\Omega}_{\alpha}^{\alpha}$ Workflow optimisé
	- Une plateforme d'échange unique
		- Analyse anti-plagiat automatique
- 
- Respect des besoins spécifiques
- Hotline toujours disponible
- 

Disponibilité rapide des mémoires

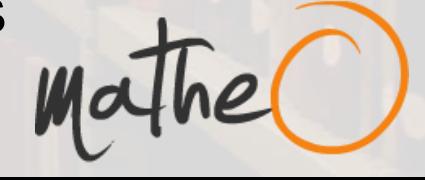

### AVANTAGES **VISIBILITÉ**

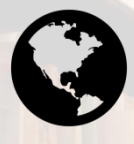

Visibilité (référencement)

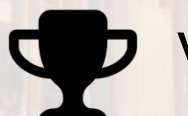

Valorisation *encadrée*

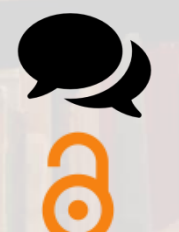

Renforcement des échanges Renforcement Open Access

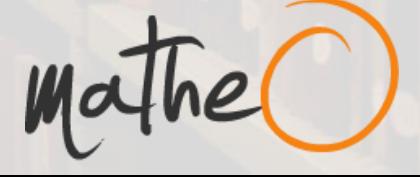

## Des questions?

François Paquot francois.paquot@ulege.be

mathe(